# **JOURNAL OF GREEN SCIENCE AND TECHNOLOGY MANAGEMENT ANALYSIS OF THE PROJECT OF MUHAMMADIYAH BANDUNG UNIVERSITY**

#### **Ayu Putri Aninda\*, Fathur Rohman\*\***

\*) Student of Civil Engineering Major, Faculty of Engineering, University of Swadaya Gunung Jati Cirebon \*\*) Lecturer of Civil Engineering Major, Faculty of Engineering, University of Swadaya Gunung Jati Cirebon

#### **Abstract**

Project management is all planning, implementation, controlling and coordination a project from early the (idea) the end project to en sure of the project appropriately time, money and quality. Selection method scheduling project is also one the very policy note in order to obtain result in according with the original plans.

This thesis specifically discuss how project management planning the construction of Muhammadiyah Bandung University. The research was conducted by means of a survey into the field and study of literature.

This thesis analysis includes volume calculation, Needs of labor, materials and equipment, Bar chart, Cash flow, S Curve, method of CPM (*Critical Path Method*) is a method of identifying critical work paths or items. Forwards calculation, backwards calculation, free float and total float.

**Keyword:** Project Management, Bar Chart, S Curve, Critical Path Method.

### **I. PRELIMINARY**

### **A. BACKGROUND**

Addition of population in Bandung City, West Java and development of mankind activity pushing implementation the development to fulfill mankind basic needs as property, offices and other infrastructure. Considering that problem Bandung City needs a proper university that can provide education service for society.

The University of Muhammadiyah Bandung realizes that the challenge in providing educational services is increasing, considering the number of residents in Bandung City and outside the city who want to get an education in Bandung City. Therefore the University of Muhammadiyah held UMB development to support education based Islamic facilities in Bandung.

## **B. FOCUS PROBLEM**

Calculating the volume of work, the cost required for project implementation identifies the network in the Muhammadiyah Bandung University Development Project.

#### **C. LIMITS of RESEARCH**

In the proposed thesis entitled "CONSTRUCTION MANAGEMENT ANALYSIS OF MUHAMMADIYAH BANDUNG UNIVERSITY" there should be limitations of writing or scope of the following research conducted in the preparation of the thesis. Limitations of issues to be discussed include:

- a. Volume calculation and cost budget plan (RAB) of work for the ground floor,  $1<sup>st</sup>$  – 13<sup>th</sup> floor, rooftop structure;
- b. The method of cost control analysis used are Barchart and S-Curve
- c. The network analysis method used in the project research is Critical Path Method.

## **D. FORMULATION OF THE PROBLEM**

a. How to analyze the calculation of the volume of work on the construction of Muhammadiyah Bandung University?

- b. How are the time and cost performance of the Muhammadiyah Bandung University?
- c. What is the form of the network Muhammadiyah Bandung University?

## **E. PURPOSE OF RESEARCH**

- 1. Knowing the comparative analysis of the project with the analysis of the researcher ;
- 2. To determine the network or network implementation of Muhammadiyah Bandung University development ;
- 3. Knowing the project implementation is in accordance with the previously planned ;
- 4. To find out a job that includes a critical job.

## **F. USEFULNESS OF RESEARCH**

- 1. The theoretical usefulness
- 2. The practical usefulness

## **II. BASIC THEORY**

## **A. GENERAL DEFINITION**

## **1. DEFINITIONS of ANALYSIS**

**Analysis** is an effort in observing in detail on a matter or thing by way of outlining the constituent components or compile the component to be examined further. Analysis word is widely used in various fields of knowledge, science, chemistry, and linguistics.

#### **2. DEFINITION of MANAGEMENT**

A science about the art of leading organizations comprising the activities of planning, organizing, implementing and controlling towards source – limited resources in an attempt to achieve the goals and objectives effective and efficient ( Ir. Abrar Husein., MT, Manajemen Proyek, p.2).

#### **3. DEFINITION of PROJECT**

Project an individual or collaborative enterprise that is carefully planned to achieve a particular aim. Planned set of interrelated tasks to be executed over a fixed period and within certain cost and other limitations.

A project consists of a concrete and organized effort motivated by a perceived opportunity when facing a problem, a need, a desire or a source of discomfort (e.g., lack of proper ventilation in a building).

## **4. PROJECT MANAGEMENT DEFINITIONS**

According to the NINE (Project Management Body of Knowledge) in the book Budi Santoso (2009:3) project management is the application of knowledge (knowledge), skills (skills), tools (tools) and techniques (techniques) in project activities to meet needs – the needs of the project.

# **B. PLANNING, ORGANIZING, IMPLEMENTING AND MONITORING THE PROJECT**

#### **1. PROJECT PLANNING**

Planning is a stage in project management are trying to lay the Foundation goals and objectives while preparing all technical and administrative programs to be implemented in the. The goal of planning is to do the effort to meet the requirements of the project specifications that are defined in terms of cost, quality, and time, plus provided the safety factor. All activities must meet the criteria of SMART to make it more effective and efficient.

**Specific:** the plan should be clear intent, should approach the goal should not be widened and sidetracked.

**Measurable:** all plans are made must be clearly measurable.

**Achievable:** the plan should be achieved.

**Realistic:** in accordance with the resources used from the existing budgetary and human resources.

**Time:** there is a limit on the time, day, month, or yearly that can be planned. can be evaluated for a better future.

### **2. PROJECT ORGANIZING**

The Organization of the project is as a means in the achievement of the objectives by regulating and organizing resources, labor, materials, equipment, and capital effectively and efficiently by applying the management system according to needs of the project. (IR. Abrar Husein, MT, Manajemen Proyek, p. 20)

In order that the objectives of the organization can be achieved, the process is done as follows:

- 1. Identification and Division Activities
- 2. Grouping In Charge Of Activities
- 3. Determination of authority and Responsibility
- 4. Compile The Control Mechanism

## **3. PROJECT IMPLEMENTATION and MONITORING**

This activity is the implementation of the plan has been established, with the real work of stage performing physical or nonphysical so that the end product conforms with the goals and objectives that have been set. Due to its planning conditions still forecast and subjective and still needs refinement, this often occurs in the stage of change – a change of plans that have been set. (IR. Abrar Husein, MT, project management, p. 3)

Controlling ctivities performed in this step is intended to ensure that the programs and work rules that have been set within the most minimal deviation and most satisfying results.

## **C. METHODS of DATA ANALYSIS 1. BARCHARTS a. Bar Chart**

Until the introduction of the method of beam by H.L. Gantt chart in the year 1917, considering there has never been a systematic and analytical procedure in the aspect of planning and controlling projects. Chart of the beam are arranged with the intent of identifying the elements of a sequence in time and plan an activity, which consists of the start time, the time of completion, and at the time of reporting.

Chart of the beam can be created either manually or by computer. This chart is arranged on the X and Y coordinates in an axis perpendicular to X, note the work or work packages or elements from the results of parsing the scope of a project, and drawn as a beam. While in a horizontal axis Y, written a unit of time, e.g. day, week or month.

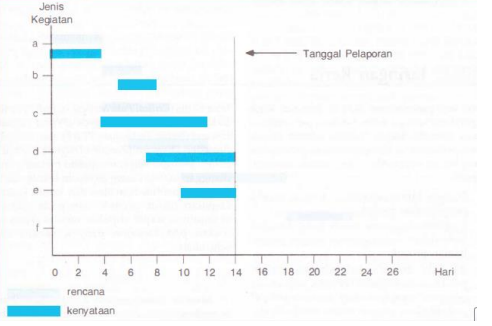

**Figure 1.** Bar Chart

#### **b. S CURVE**

Curve  $-$  S is a curve arranged to show the relationship between the value of the cumulative costs or hours-people (man-hours) that has been used or percentage (%) of completion of work over time. Thus on the curve – S can be described the progress of the volume of work completed throughout the project or work in a part of the project. By comparing the curve with similar curves drawn up on the basis of planning, it will soon be seen clearly in the event of irregularities.

| N <sub>0</sub> | Pekerjaan          | Harga pekerjaan  |                | bobot<br>Idurasil<br>(%) | hari |       |       |       |       |        |        |
|----------------|--------------------|------------------|----------------|--------------------------|------|-------|-------|-------|-------|--------|--------|
|                |                    |                  |                |                          |      |       | 3     | 4     | Ś     | 6      | grafik |
|                | Persiapan          | 100,000.00<br>Rp | 6              | 9.09                     | 1.52 | 1.52  | 1.52  | 1.52  |       | 1.52   | 100    |
|                | Galian tanah       | 150,000.00<br>Rp | $\overline{2}$ | 13.64                    |      | 6.82  | 6.82  |       |       |        | 80     |
| 3              | Lantai kerja       | 200,000.00<br>Rp | $\overline{2}$ | 18.18                    |      | 9.09  | 6.09  |       |       |        | 60     |
| 4              | Urugan pasir       | 150,000.00<br>Rp | 1              | 13.64                    |      |       | 13.64 |       |       |        | 40     |
| 5              | Pasangan batu kali | 400,000.00<br>Rp | <sub>S</sub>   | 36.36                    |      |       | 12.12 | 12.12 | 12.12 |        | 20     |
| 6              | Urugan kembali     | 100,000.00<br>Ro |                | 9.09                     |      |       |       |       | 9.09  |        | lo     |
|                | Jumlah             | Rp1.100.000.00   |                | 100.00                   | 52   | 17.42 | 43.18 | 13.64 | 22    | 1.52   |        |
|                |                    | umlah akumulatif |                |                          | 1.52 | 18.94 | 62.12 | 75.76 | 98.48 | 100.00 |        |

**Figure 2.** S Curve

## **c. CRITICAL PATH METHOD (CPM)**

Critical Path Method (CPM) is project activity model is depicted in the form of a network.

Activities that are described as the point on the network and the event that marks the beginning or end of the activity described as a bow or a line between points. CPM delivers the following benefits:

- Provides a graphical view of the flow of the activities of a project,
- Predict the time required to complete a project,
- Shows the flow of activities where important in maintaining the schedule of completion of the project.

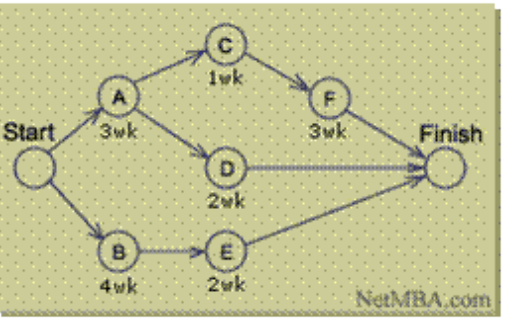

**Figure 3.** CPM

#### **2. CASHFLOW**

Cashflow is one of the planning product among other planning products in the construction planning, such as scheduling, construction method, and implementation budget (Asiyanto, 2005).

#### **3. COST BUDGET PLAN**

The cost budget plan is the calculation of the forecast of the many costs required for materials, wages, and

other costs associated with project implementation based on drawings and job specifications. A budget plan is required as a guideline for the implementation process of development to be carried out effectively and efficiently.

The cost-creation process should be carefully calculated, meticulously and in accordance with the terms. And basically, the budget of building costs have differences in each region due to differences in material prices and wages of labor.

# **III. METHOD AND OBJECT OF RESEARCH**

#### **A. RESEARCH METHOD**

The research method used is a qualitative method. Qualitative research methods are word-shaped data, schematic, and the image is done by survey and observe directly to the Development Project University of Muhammadiyah Bandung.

#### **B. WRITING METHODS**

The planning method begins by collecting and studying the literature related to management. Collect field data to be used as data in the object. The method used in this writing as follows:

- $\triangleright$  Study the literature by collecting references and methods needed as a literature review either from books or other media (internet).
- $\triangleright$  Processing and analysis of data obtained.
- $\triangleright$  Taking conclusions and suggestions from the results of the study.

#### **C. TYPES and SOURCES of DATA**

- 1. Primary Data is a data created by researchers for the special purpose of solving the problems that are being handled. The data was collected by researcher directly from the first source or object where research is done.
- 2. Secondary Data is a data that has been collected for purposes other than to solve the problem at hand. This data can be found quickly. In this study, the secondary data source is literature,

articles, journals and internet sites relating to research conducted.

### **D. COLLECTING DATA METHODS**

In conducting the research, the data collected will be used to solve the existing problem so that the data must be trusted and accurate. The method used for collecting data used in this study are :

- a. Interview as a search and information gathering technique are conducted by visiting trusted sources such as contractor executives at project sites, executive consultants, and other agencies. About the total of bricks, sand, metal, iron, etc.
- b. Observatio Is to observe and record accurately and systematically the events and activities at the project site. About how to make tie beam, pile cap, columns, plate, beam, etc.
- c. Literatur Review is the collection of data from the literature books, journals, the internet, and previous research related to the research.
	- 1) Legawa, Roza, 2016. Thesis. **ANALISIS MANAJEMEN KONSTRUKSI PEMBANGUNAN GEDUNG GRAMEDIA WORLD HARAPAN INDAH BEKASI**. Swadaya Gunung Jati University, Cirebon.
	- 2) Sanjaya, Andi, 2017. Thesis. **ANALISIS MANAJEMEN KONSTRUKSI PEMBANGUNAN GEDUNG PROMOSI dan PEMASARAN DINAS PERINDUSTRIAN, PERDAGANGAN, KOPERASI, dan UMKM CIREBON.** Swadaya Gunung Jati University, Cirebon.
	- 3) Ma'rifatullah, Hangger Muhammad, 2018. Thesis. **THE CONSTRUCTION MANAGEMENT ANALYSIS OF**  THE **KARAWANG**

# **GOVERNMENT OFFICE.** Swadaya Gunung Jati University, Cirebon.

- 4) Asiyanto (2010). **Construction Project Cost Management**, Jakarta: PT. Pradnya Paramitha.
- 5) Husen, Abrar (2010). **Manajemen Proyek, Yogyakarta**: Penerbit Andi.

### **E. RESEARCH LOCATION**

The location will be used as a case study of Development Project University of Muhammadiyah Bandung at Jl. Soekarno - Hatta Numb.09, Cipadung Kidul, Bandung.

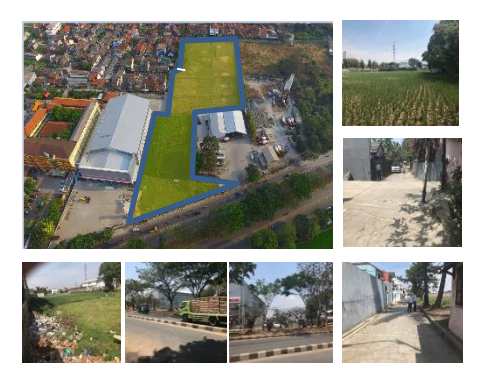

**Figure 4.** Research Location

## **F. RESEARCH FLOW**

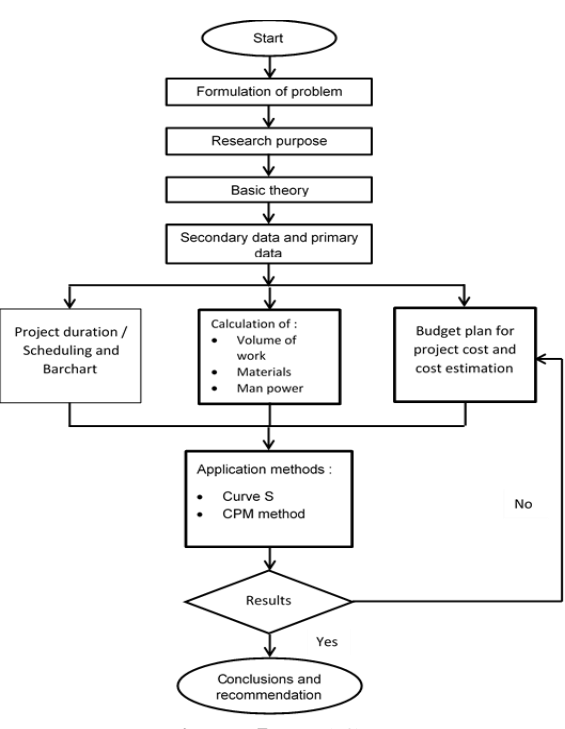

**Figure 5.** Cashflow

# **IV.RESULT OF RESEARCH AND DISCUSSION**

## **A. OVERVIEW of THE PROJECT**

The construction of the Muhammadiyah University of Bandung is located at JL. Soekarno – Hatta Bandung, the purpose-built building was to face competition and the growth of education in the city of Bandung. The building is composed of 15 floor that serves to do teaching and learning activities, administration, etc.

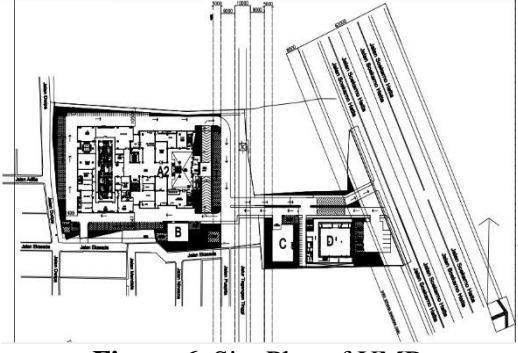

**Figure 6.** Site Plan of UMB

#### **B. PROJECT DATA**

Project data is data that describes the work of a project development. Project data can be either public data project and the technical data of the project. General project data is data that describes the work of development projects.

- a. **Project Name:** The construction of Integrated Design and Build Campus Muhammadiyah Bandung University
- b. **Project Location:** Jl. Soekarno Hatta, Cipadung, Bandung, West Java
- c. **Project Owner:** Muhammadiyah University Of Bandung
- d. **The Contractor Designed and Build:** PT. PP URBAN
- e. **Construction Management:** PT Fajar Nusa Consultant
- f. **Contract Value :** Rp. 203.999.000.000
- g. **The Implementation guarantee:** 10% of the contract value
- h. **Type Of Contract:** Design and Build
- i. **Type Of Contract:** Lumpsum and Unit Price (the stake)
- j. **Time Of Implementation:** 540 days October  $10^{th}$  2017 calendar – April  $1^{st}$ , 2019 (divided into 2 stages)

Phase I (October,  $10^{th}$  2017 – January,  $27^{th}$ 2019)

Phase II (January,  $28<sup>th</sup>$  2019 – April,  $1<sup>st</sup>$ 2019)

k. **Mass Maintenance:** 180 calendar days, April,  $2<sup>nd</sup>$  2019 –September,  $29<sup>th</sup>$  2019

Technical data is data that describes the technical specifications of the job.

- **a. Land Area:** 13,543 m<sup>2</sup>
- **b. Building Area:** 36,834 m<sup>2</sup>
- **c. Number Of Floors:** 15 floors (GF, Lt. 1 – Lt. 13, Lt. roof)
- **d. Type of Building:** Main Building (University) and the mosque
- **e. The Structure Of The Building:** Reinforced Concrete
- **f. Foundation Type:** Pile Foundation
- **g. The Quality Of The Concrete Material:** K-350

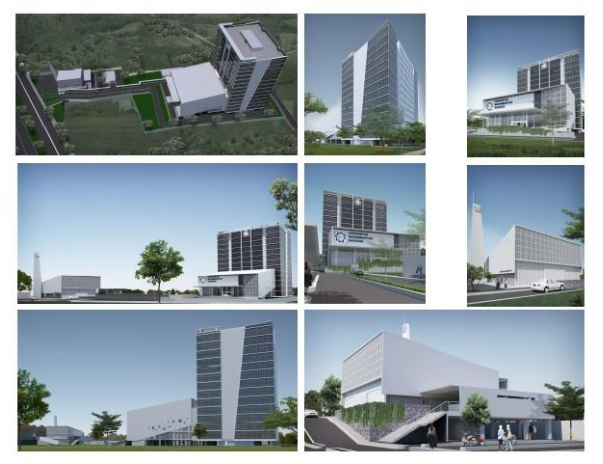

**Figure 7.** Building Plan of UMB

## **C. JOB DESCRIPTION**

#### **a. Preparation Work**

- 1. Cleanup the land
- 2. Measurement and installation of bouwplank

## **b. Bottom Structure**

- 1. Installation of pile foundation
- 2. Excavation of pile cap and tie beam
- 3. Work floor under the pile cap and tie beam
- 4. Compacting
- **c. Upper Structure**
	- 1. Pile cap and tie beam
	- 2. Column
	- 3. Slab
	- 4. Beam
	- 5. Stairs

## **d. Architecture Work**

- 1. Wall, concrete, and finish coat work
- 2. Ceramic installation
- 3. Sills, door and window installation
- 4. Plafond installation
- 5. Railing stairs installation
- 6. Front and behind view installation
- **e. Mechanical, Electrical, and Plumbing Work**
	- 1. Electrical installation
	- 2. Clean, dirty and recycle water installation
	- 3. TV antennas installation
	- 4. AC installation
	- 5. Fire alarm installation

# **D. METHOD OF WORK**

# **IMPLEMENTATION WORK**

# **1. PREPATORY WORK**

Cleaning Location, Measurement and Installation of Bowplank, Installation of Safety Fence, Scaffolding, Site Office/Warehouse,Mobilization,Documen tation.

#### **2. Land and Foundation Work**

Further work is being undertaken is the earthwork and Foundation, this work is very important because the building that stands above the Foundation definitely. The Foundation itself is useful to pass on the burden to the ground and the two components must be precision in terms of size and composition

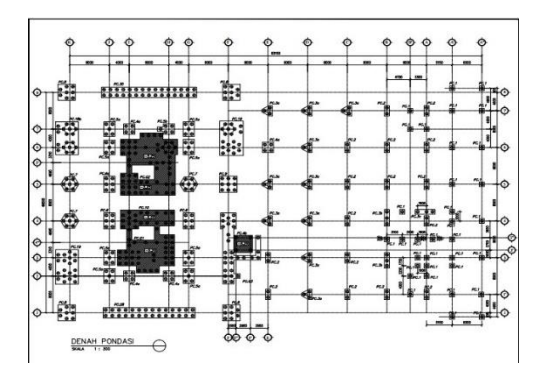

**Figure 8.** Foundation Plan of UMB

# **3. STRUCTURE WORK a) PILE CAP**

The job execution procedure of the pile cap in the project is entirely the same, although the dimensions and number of reinforcements in each type of pile cap are different.

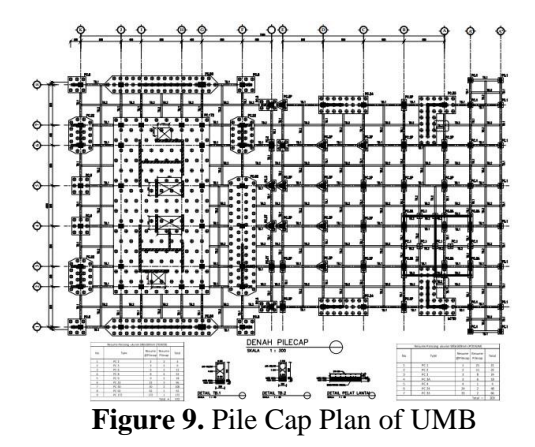

#### **b) TIE BEAM**

The job execution procedure of the sloof in the project is entirely the same, although the dimensions and number of reinforcements in each type of sloof are different.

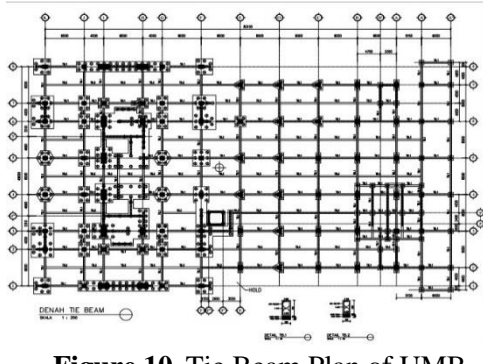

**Figure 10.** Tie Beam Plan of UMB

## **c) COLUMN**

The job execution procedure of the columns in the project is entirely the same, although the dimensions and number of reinforcements in each type of column are different.

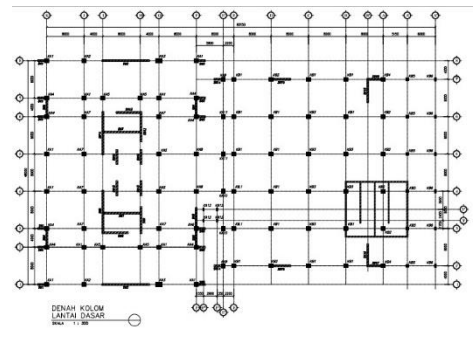

**Figure 11.** Column Plan of UMB

#### **d) SLAB, BEAM, STAIRS**

The job execution procedure of the beam in the project is entirely the same, although the dimensions and number of reinforcements in each type of beam are different.

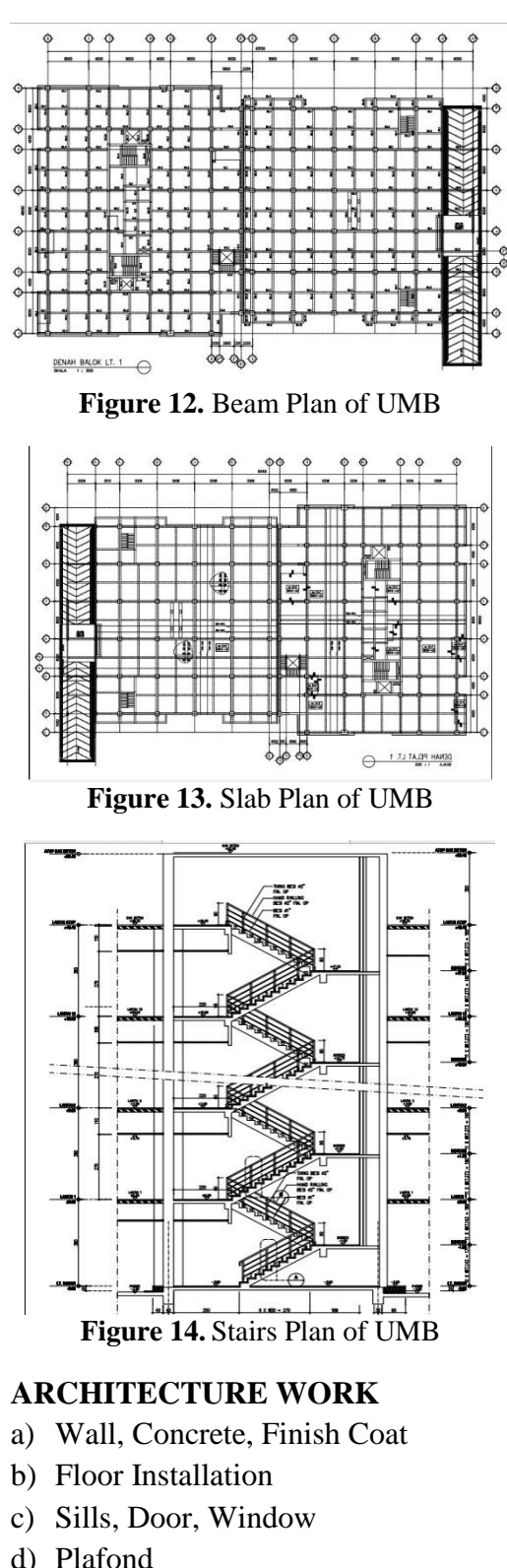

# **4. ARCHITECTURE WORK**

- d) Plafond
- e) Painting
- f) Railing Stairs
- g) Front and Back View
- h) Rooftop

# **5. MECHANICAL and ELECTRICAL WORK**

- a) Electrical Installation
- b) Dirty and Clean Sanitair
- c) Mechanical Installation

# **E. CALCULATION of VOLUME, RAB, TIME, PROJECT SCHEDULE**

# **1. VOLUME CALCULATION**

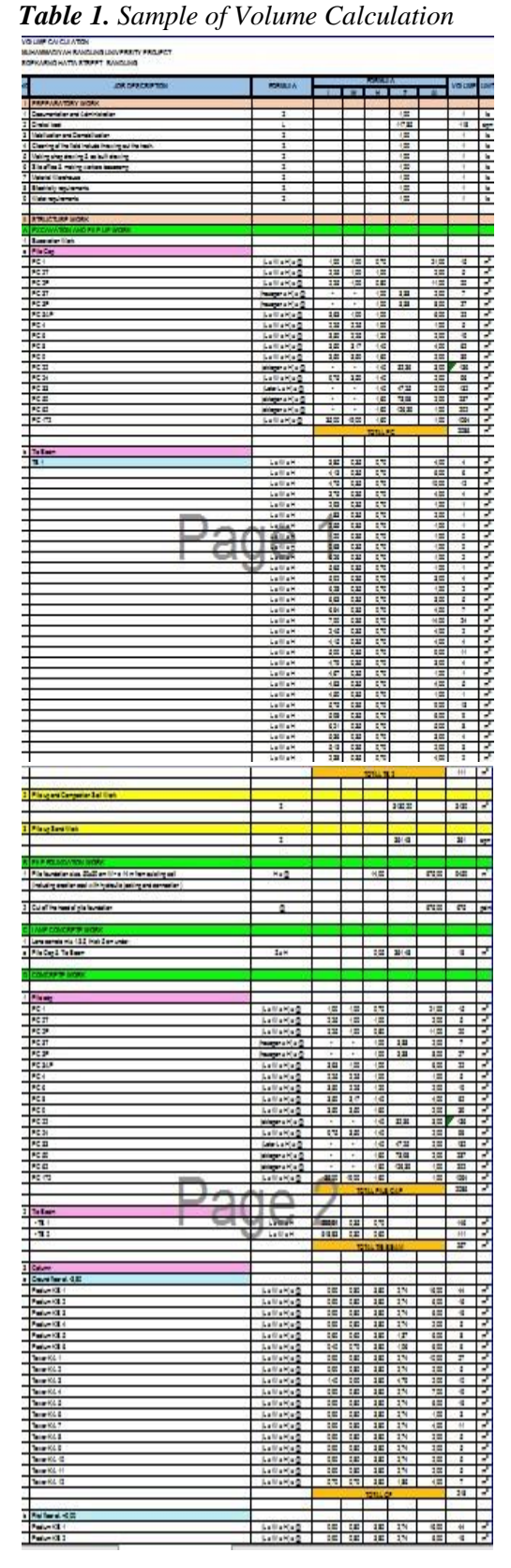

Journal of Green Science and Technology, Vol. III, No. 2, April 2019 | **225**

# **2. BREAKDOWN MATERIALS, EQUIPMENT, and LABOR NEEDS**

*Table 2. Sample Calculation of Labor*

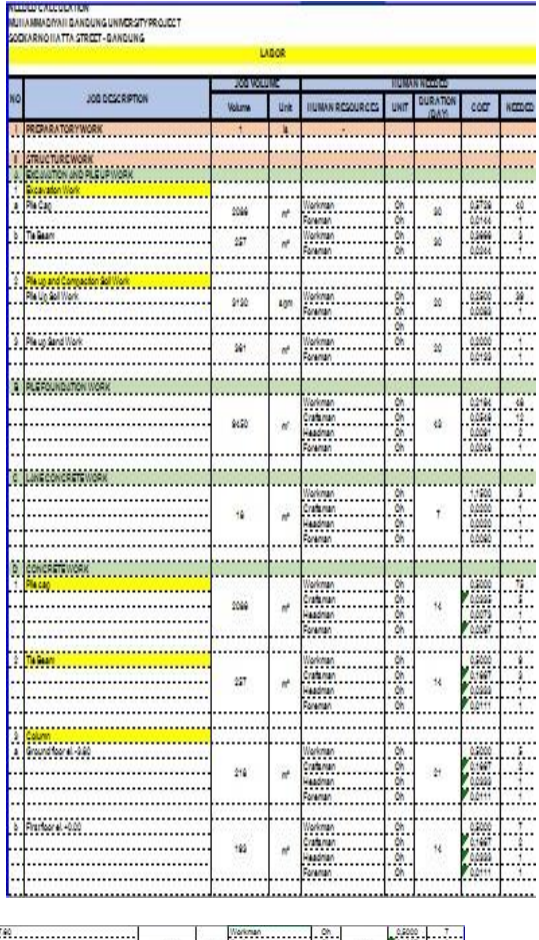

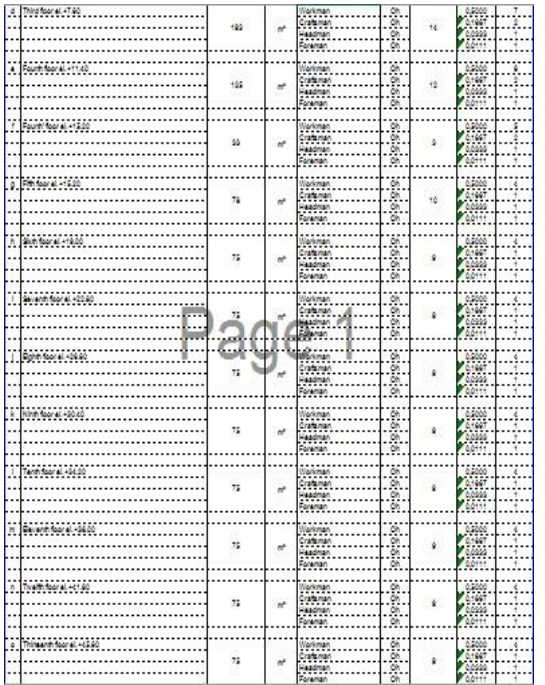

*Table 3. Sample Calculation of Material*

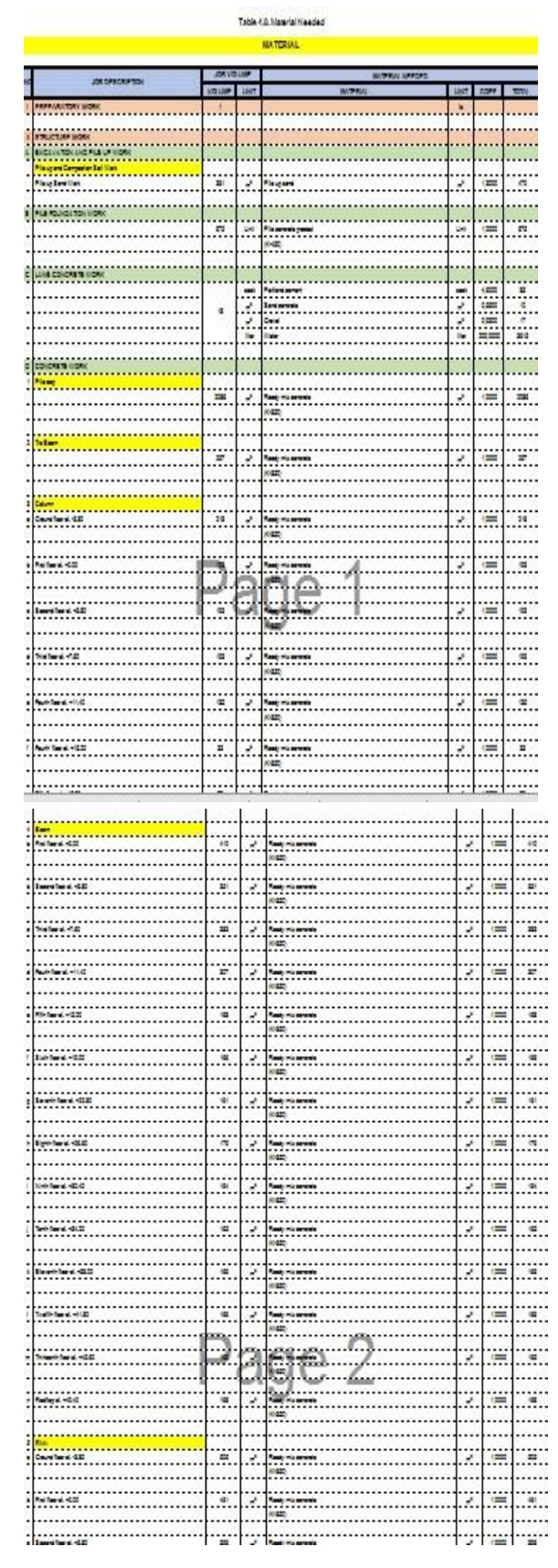

*Table 4. Sample Calculation of Equipment*

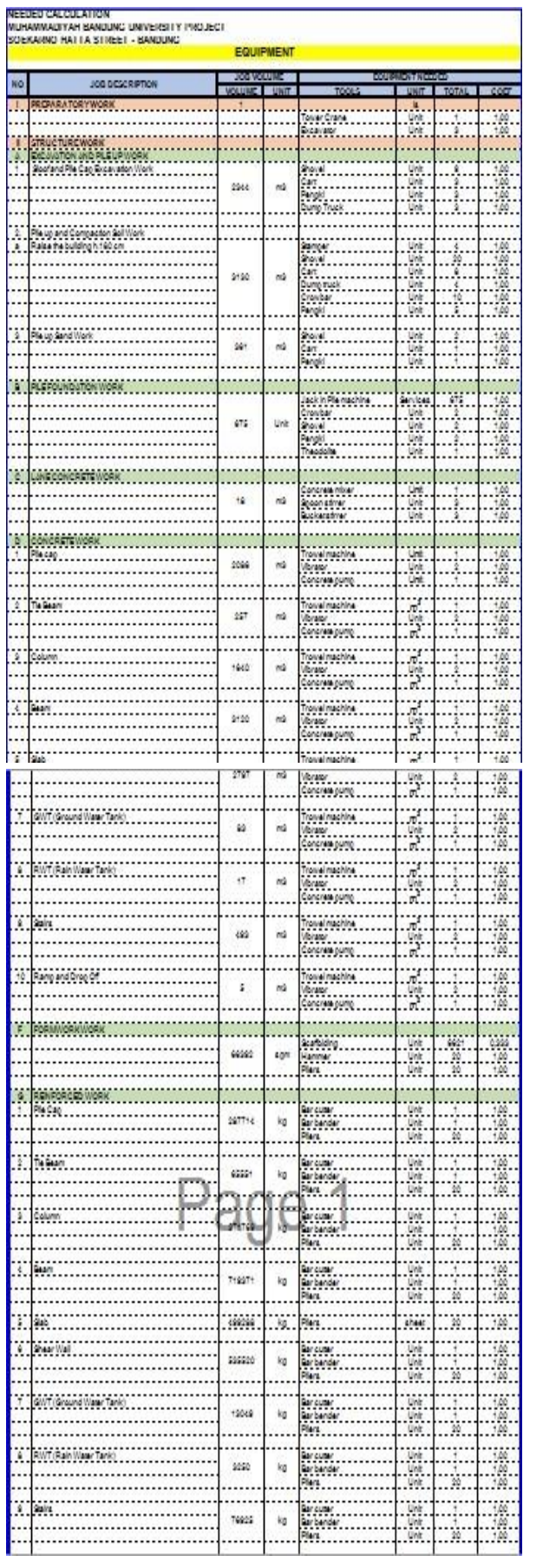

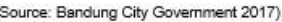

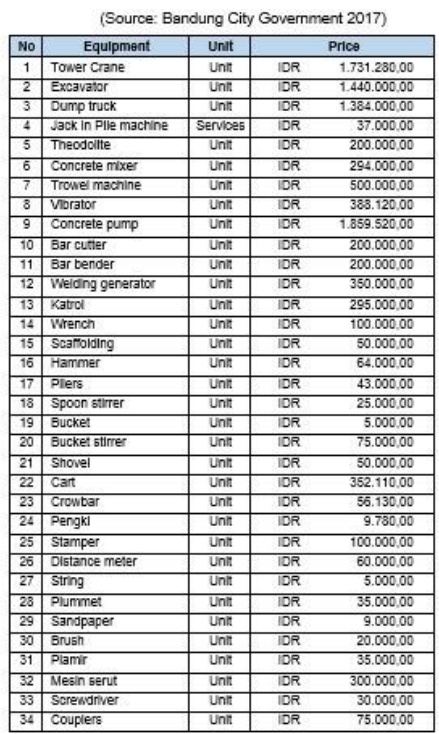

## **F. BILL OF ITEM**

*Table 5. Equipment Price*

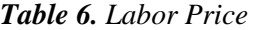

| No               | Labor                | Unit |            | Price     |
|------------------|----------------------|------|------------|-----------|
|                  | Workman              | day  | <b>IDR</b> | 50.000.00 |
| 2                | Excavate Craftman    | day  | IDR        | 55,000,00 |
| з                | Rough Stone Craftman | day  | <b>IDR</b> | 60.000,00 |
|                  | Soft Stone Craftman  | day  | <b>IDR</b> | 50,000.00 |
| 5                | Iron Craftman        | day  | <b>IDR</b> | 55,000.00 |
| 6                | Zinc Craftman        | day  | <b>IDR</b> | 40.000.00 |
|                  | Rough Wood Craftman  | day  | <b>IDR</b> | 45.000.00 |
| 8                | Soft Wood Craftman   | day  | <b>IDR</b> | 50,000.00 |
| 9                | Paint Craftman       | day  | <b>IDR</b> | 40.000.00 |
| 10               | Pipe Craftman        | day  | IDR        | 40.000.00 |
| 11               | Electric Craftman    | day  | <b>IDR</b> | 40.000.00 |
| 12 <sub>12</sub> | Headman              | day  | <b>IDR</b> | 60.000.00 |
| 13               | Foreman              | day  | <b>IDR</b> | 55,000.00 |

*Table 7. Sample Equipment Price*

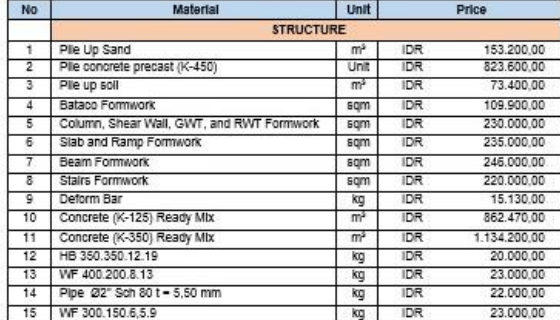

#### **G. UNIT PRICE ANALYSIS**

Unit price analysis is a method of calculating unit price construction work which was later elaborated in the need of building material, standard workers payment and rent or buy equipment for complete the construction work. Unit price analysis of this work is influenced by the number of coefficient that indicating the unit value of materials, unit value of tools, and unit value of labor wage. This is the example of project work unit price analysis:

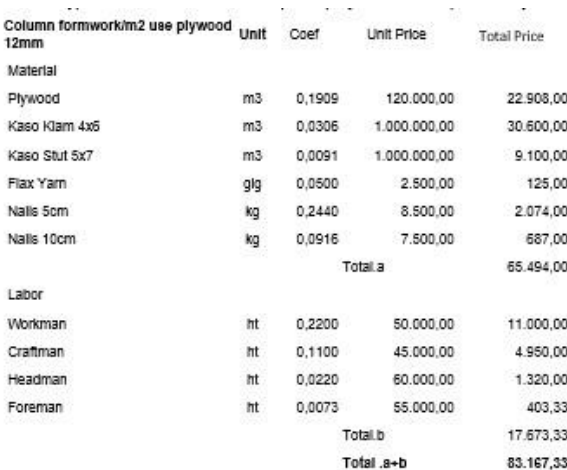

### **H. BILL of QUANTITY**

RAB (Budget Plan) Building is the calculation of an estimate of the price required to build the building in terms of the needs of building materials and labor. RAB is the multiplication of the volume and unit price. While the unit price is from SNI which there is coefficient of work, materials, unit price and wage labors. RAB calculations as follows:

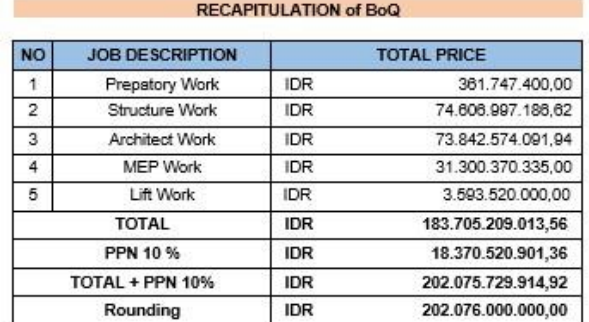

### **I. PROJECT SCHEDULING 1. BARCHART**

First is detailing the sequence of events by observing the start time and end time of the work.

| <b>NO</b>      | Job<br><b>Description</b>              | <b>Duration</b><br>(Week) |
|----------------|----------------------------------------|---------------------------|
| 1              | <b>Prepatory</b><br><b>Work</b>        | 68                        |
| $\overline{2}$ | <b>Structure Work</b>                  |                           |
| a              | <b>Pile Concrete</b><br><b>Precast</b> | 7                         |
| $\mathsf b$    | Excavation<br><b>Work</b>              |                           |
|                | <b>Excavation Pile</b><br>Cap          | 5                         |
|                | <b>Excavation Tie</b><br>Beam          | 5                         |
|                | Pile Up Soil<br>Work                   | 3                         |
|                |                                        |                           |
| Ċ              | <b>Bottom</b><br><b>Structure</b>      |                           |
|                | Pile Cap                               | 8                         |
|                | Tie Beam                               | $\frac{8}{3}$             |
|                | Pile Up Sand                           |                           |
|                | <b>Land Concrete</b>                   |                           |
|                |                                        |                           |
| d              | <b>Upper Structure</b>                 |                           |
|                | <b>Ground Floor</b>                    | 10                        |
|                | <b>First Floor</b>                     | 8                         |
|                | Second Floor                           | 8                         |

**Table 8.** Work Duration

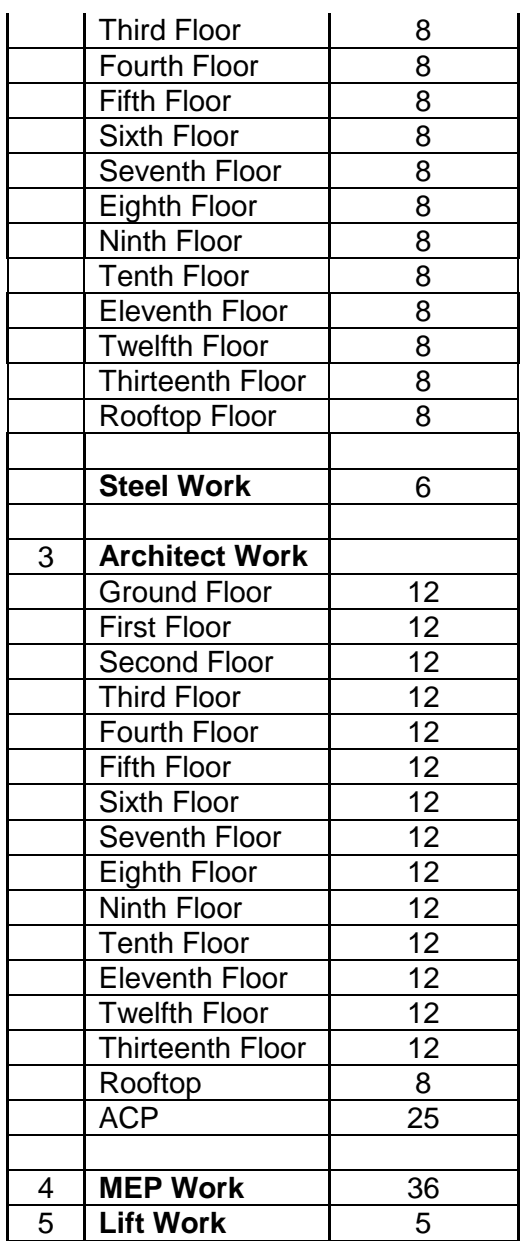

To make the barchart, is by way of drawing a line or block starting from the first week and ended according the table above.

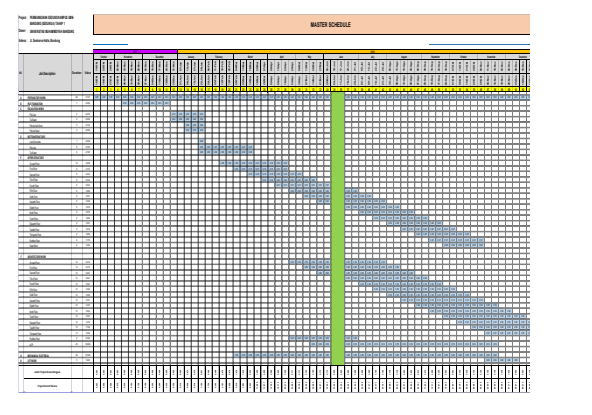

**Figure 15.** General Barchart

#### **2. S CURVE**

S curve graphically is the depiction of the progress of the work (in % value) on the vertical axis against the progression of time, on the horizontal axis is usually measured against the amount of money that has been spent by the project. Value of project activities can be calculated by :

$$
\% \text{ Work Value} = \frac{Work\, Price}{Total\, price} \times 100\%
$$

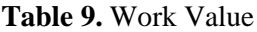

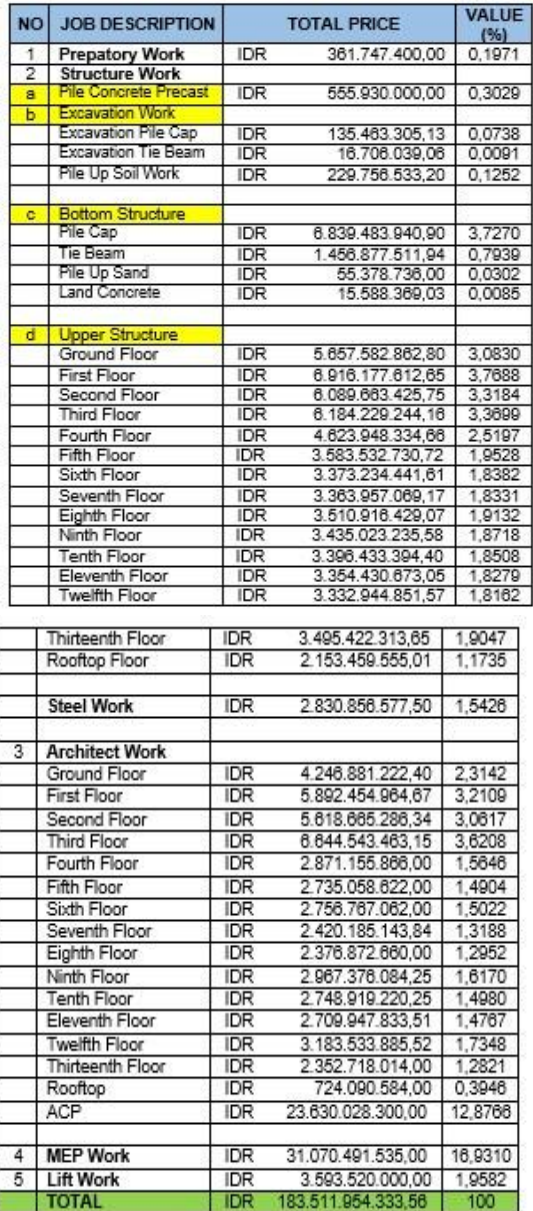

Then, make the curve by plotting the value as seen in time schedule below

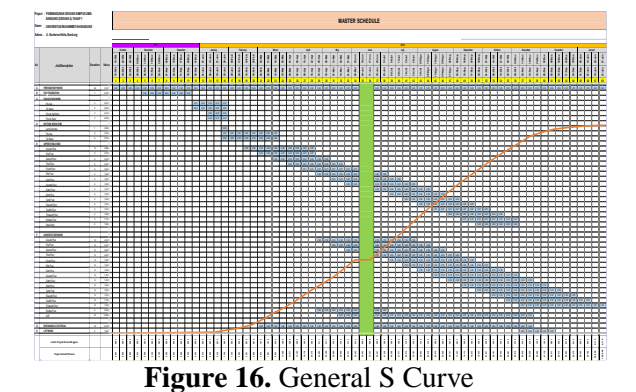

#### **3. CPM**

The first step taken in compiling network planning is by identifying activities, namely by doing work and identifying the project scope, outlining and solving it or also called the WBS (Work Breakdown Structure) into activities on the project. The WBS in the Muhammadiyah University Bandung development project is found in the following table:

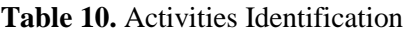

| <b>NO</b> | <b>JOB DESCRIPTION</b>                      | <b>DURATION</b><br>(WEEK) |  |
|-----------|---------------------------------------------|---------------------------|--|
| П         | PREPARATORY WORK                            |                           |  |
| Ш         | <b>STRUCTURE WORK</b>                       |                           |  |
| Ā         | Pile Foundation Work                        | 7                         |  |
| в         | <b>Excavation Work</b>                      |                           |  |
| ī         | Pile Cap Excavation                         | 5                         |  |
| 2         | Tie Beam Excavation                         | 5                         |  |
| 3         | Pile Up Soll Work                           | 3                         |  |
| 1         | Pile Up Sand Work                           | 3                         |  |
| c         | Bottom Structure                            |                           |  |
| ٦         | Land Concrete                               | ī                         |  |
|           |                                             |                           |  |
| 2         | Pile Cap                                    | ε                         |  |
| 3         | Tie Beam                                    | 8                         |  |
| n         | <b>Upper Structure</b>                      |                           |  |
| ī         | Ground Floor                                | 10                        |  |
| 2         | First Floor                                 | 8                         |  |
| 3.        | Second Floor                                | 8                         |  |
| 4<br>5    | Third Floor<br>Fourth Floor                 | 8<br>Σ                    |  |
| E.        | Fifth Floor                                 | 8                         |  |
| 7.        | Stxth Floor                                 | 8                         |  |
| 8.        | Seventh Floor                               | ε                         |  |
| 9.        | Eighth Floor                                | 8                         |  |
| 10.       | Ninth Floor                                 | 8                         |  |
| Ħ.        | Tenth Floor                                 | 8                         |  |
| 12.       | Eleventh Floor                              | 8                         |  |
| 13.       | <b>Twelfth Floor</b>                        | Σ                         |  |
| 14.       | Thirteenth Floor                            | 8                         |  |
| 15.       | Rooftop Floor                               | 8                         |  |
| 16.       | Steel Work                                  | Б                         |  |
| m         | <b>ARCHITECTURE WORK</b>                    |                           |  |
| ₹         | Wall, Brick, Plestering                     | ह                         |  |
| 2         | Floor Work                                  | š                         |  |
| 3         | Palnting Work                               | 25                        |  |
| 4         | Door Frame, Window, Sills                   | 5                         |  |
| 5         | Celling Work                                | 7                         |  |
| Б         | Sanitation Work                             | 5                         |  |
| 7         | Raillng Work                                | 2                         |  |
| ह         | Curtain Wall Frame Work                     | 25                        |  |
| N         | <b>MECHANICAL ELECTRICAL</b><br><b>WORK</b> | 36                        |  |
|           |                                             |                           |  |

**Table 11.** Relationship between activity

V LIFT WORK

| <b>NO</b>      | <b>JOB DESCRIPTION</b>                      | <b>DURATION</b><br>(WEEK) | <b>ACTIVITY</b><br>CODE | LAST<br>CODE  |
|----------------|---------------------------------------------|---------------------------|-------------------------|---------------|
| ı              | <b>PREPARATORY WORK</b>                     |                           |                         |               |
| π              | <b>STRUCTURE WORK</b>                       |                           |                         |               |
| Ä              | <b>Pile Foundation Work</b>                 | 7                         | A                       |               |
| $\overline{B}$ | <b>Excavation Work</b>                      |                           |                         |               |
| ī              | Pile Cap Excavation                         | 5                         | B                       | A             |
| 2              | Tie Beam Excavation                         | 5                         | c                       | Ā             |
| 3              | Pile Up Soil Work                           | $\overline{3}$            | Đ                       | Ā             |
| 4              | Pile Up Sand Work                           | 3                         | Ē                       | A             |
| C              | <b>Bottom Structure</b>                     |                           |                         |               |
| $\overline{1}$ | <b>Land Concrete</b>                        | 1                         | F                       | A             |
| 2              | Pile Cap                                    | g                         | G                       | A             |
| 3              | Tie Beam                                    | g                         | н                       | A             |
| D              | <b>Upper Structure</b>                      |                           |                         |               |
| 1              | Ground Floor                                | 10                        | I                       | B.C.D.E.F     |
| $\overline{2}$ | <b>First Floor</b>                          | 8                         | Ĵ                       | B, C, D, E, F |
| 3.             | Second Floor                                | g                         | Κ                       | B, C, D, E, F |
| 4.             | Third Floor                                 | $\overline{8}$            | τ                       | G.H           |
| 5.             | Fourth Floor                                | g                         | M                       | G.H           |
| 8.             | Fifth Floor                                 | 8                         | Ñ                       | IJ            |
| 7.             | Sixth Floor                                 | 8                         | ō                       | κ             |
| $\overline{8}$ | Seventh Floor                               | 8                         | p                       | L             |
| g,             | Eighth Floor                                | g                         | Ō                       | M             |
|                | 10. Ninth Floor                             | 8                         | R                       | N             |
| 11.            | Tenth Floor                                 | 8                         | Ŝ                       | ō             |
| 12.            | Eleventh Floor                              | 8                         | Ŧ                       | p             |
| 13.            | <b>Twelfth Floor</b>                        | $\overline{8}$            | Ü                       | Ō             |
| 14.            | Thirteenth Floor                            | $\overline{8}$            | V                       | R             |
| 15.            | Rooftop Floor                               | $\overline{8}$            | W                       | Ŝ             |
| 16             | Steel Work                                  | Ä                         | Χ                       | Ŧ             |
| Ш              | <b>ARCHITECTURE WORK</b>                    |                           |                         |               |
| ī              | Wall, Brick, Plestering                     | 8                         | Υ                       | IJ            |
| $\overline{2}$ | Floor Work                                  | $\overline{3}$            | $\overline{z}$          | T             |
| 3              | Painting Work                               | $\overline{25}$           | AA                      | M             |
| 4              | Door Frame, Window, Sills                   | 5                         | AB                      | K             |
| 5              | Ceiling Work                                | 5                         | AC                      | AA            |
| ā              | Sanitation Work                             | 5                         | AD                      | N             |
| 7              | Railing Work                                | $\overline{2}$            | AE                      | M             |
| 8              | Curtain Wall Frame Work                     | 25                        | AF                      | K             |
| IV.            | <b>MECHANICAL ELECTRICAL</b><br><b>WORK</b> | 30                        | AG                      | J             |
| V              | <b>LIFT WORK</b>                            | g                         | AH                      | W.X           |
|                |                                             |                           |                         |               |

**Table 12.** Forward Calculation

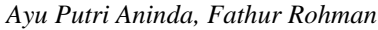

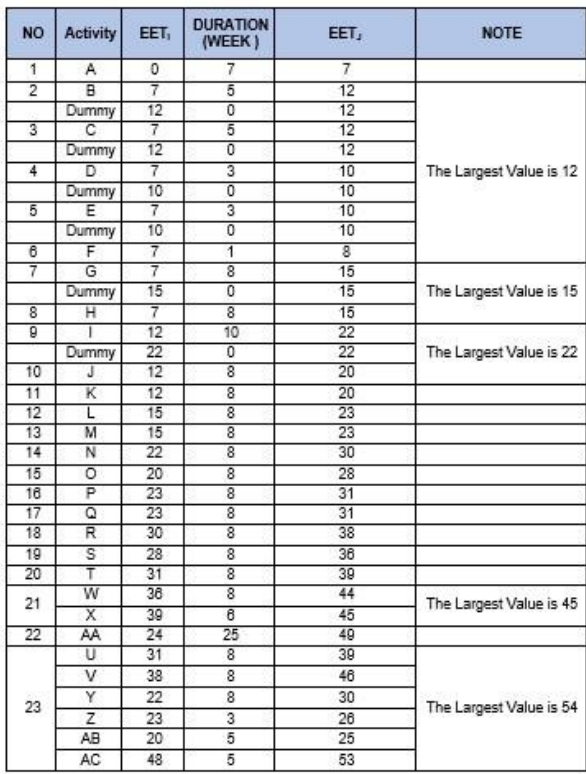

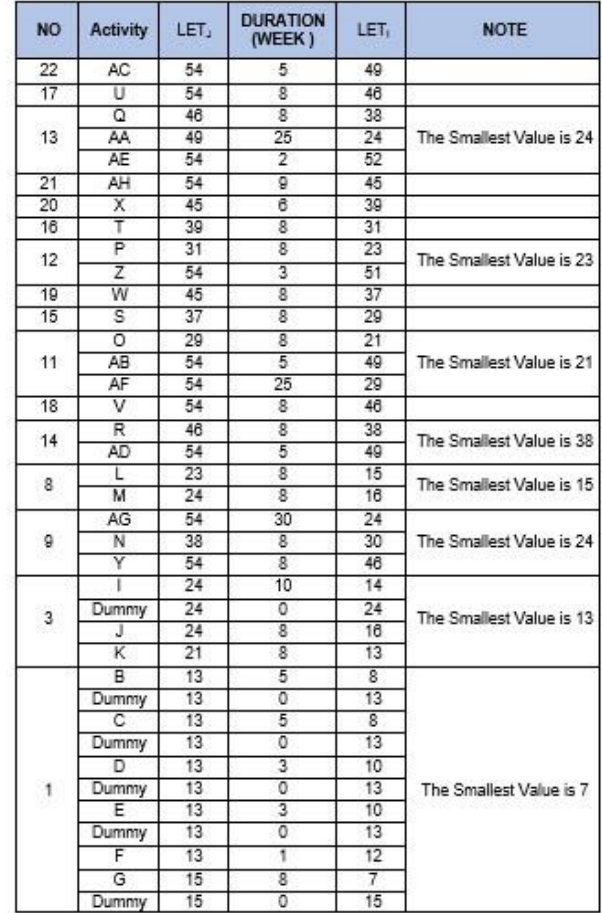

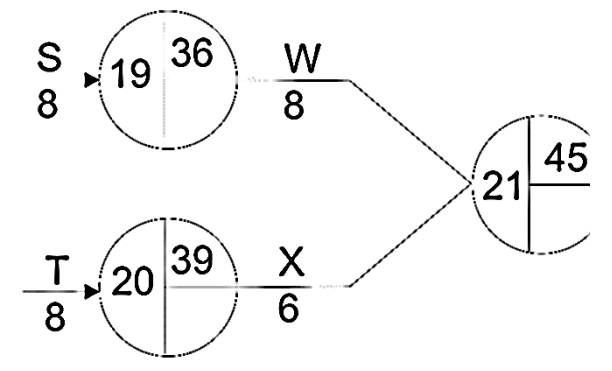

**Figure 17.** Forward Calculation

**Table 13.** Backward Calculation

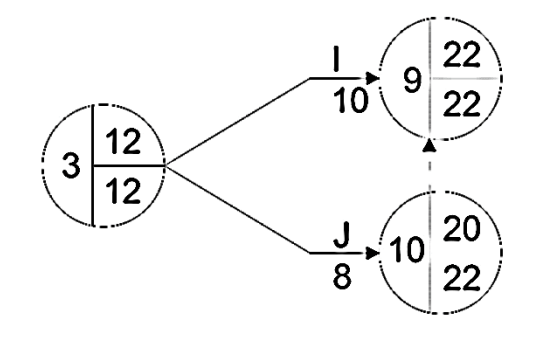

**Figure 18.** Backward Calculation

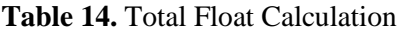

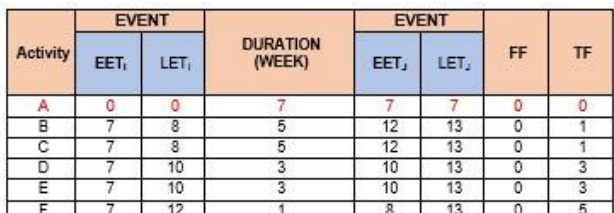

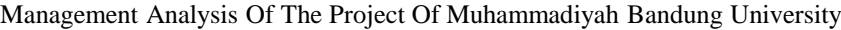

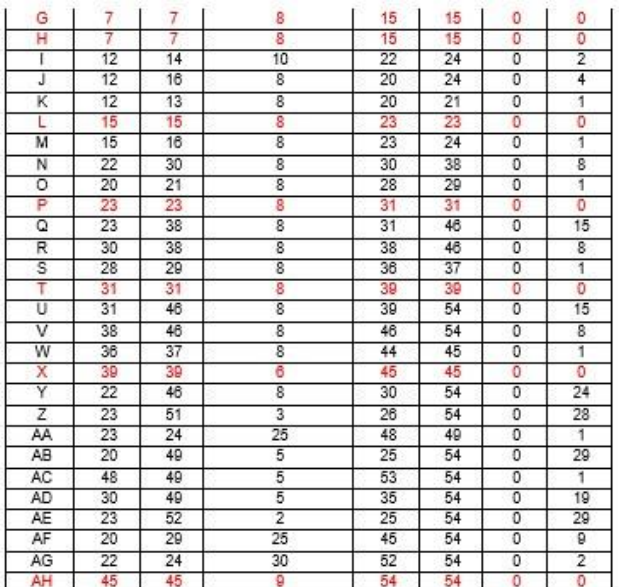

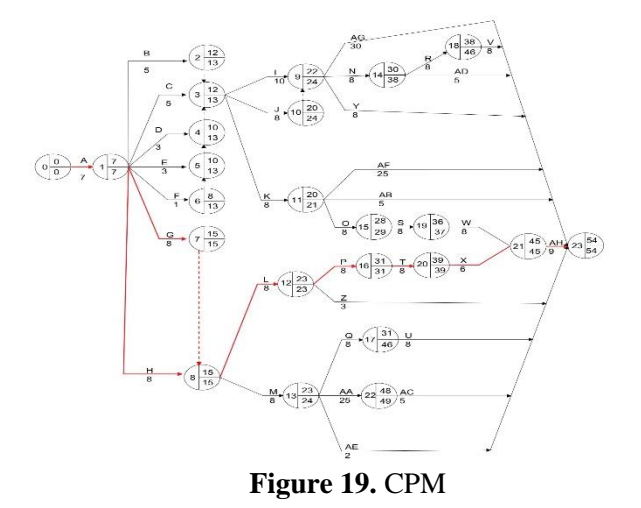

#### **4. CASHFLOW**

Cash Flow is an estimate of the flow of funds to be spent on project development in accordance with the Time Schedule that has been prepared previously.

Making this cash flow plan aims to regulate the owner's finances about the amount of expenditure each week. In its manufacture it is closely related to the S curve the main formula of the plan for making cash flows is:

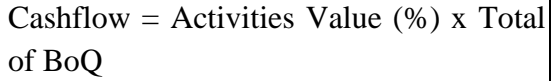

**Table 15.** Cashflow

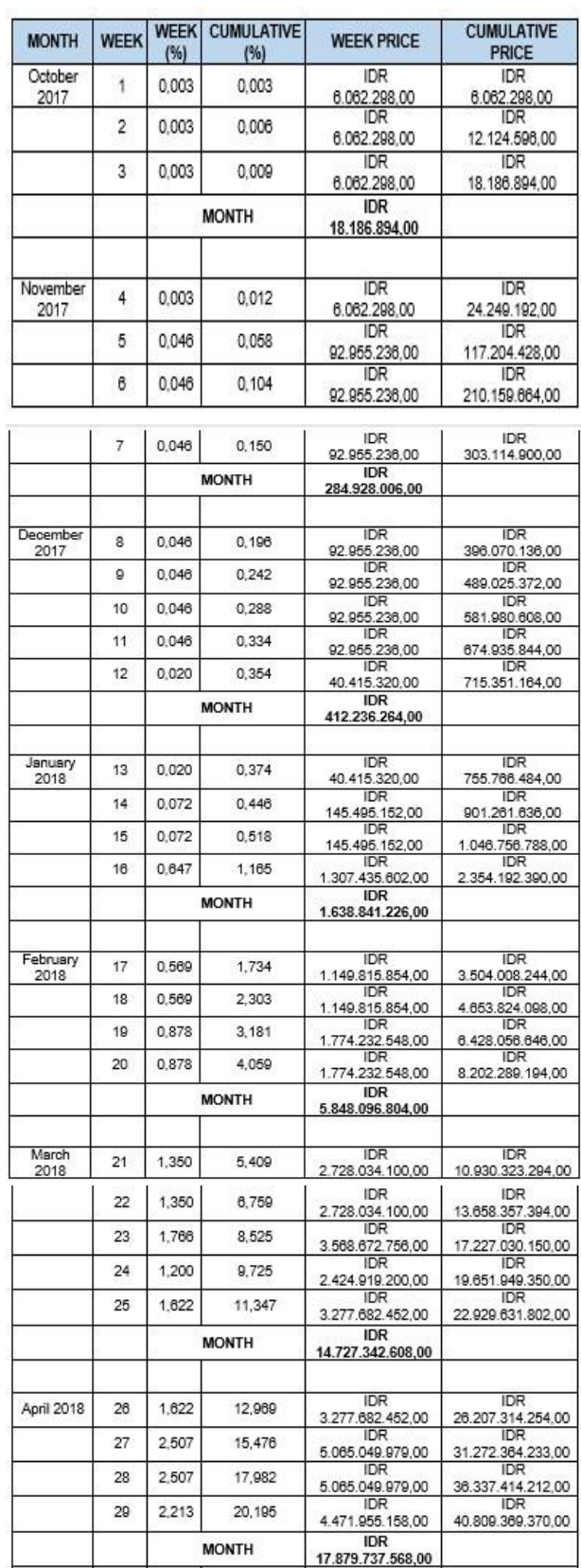

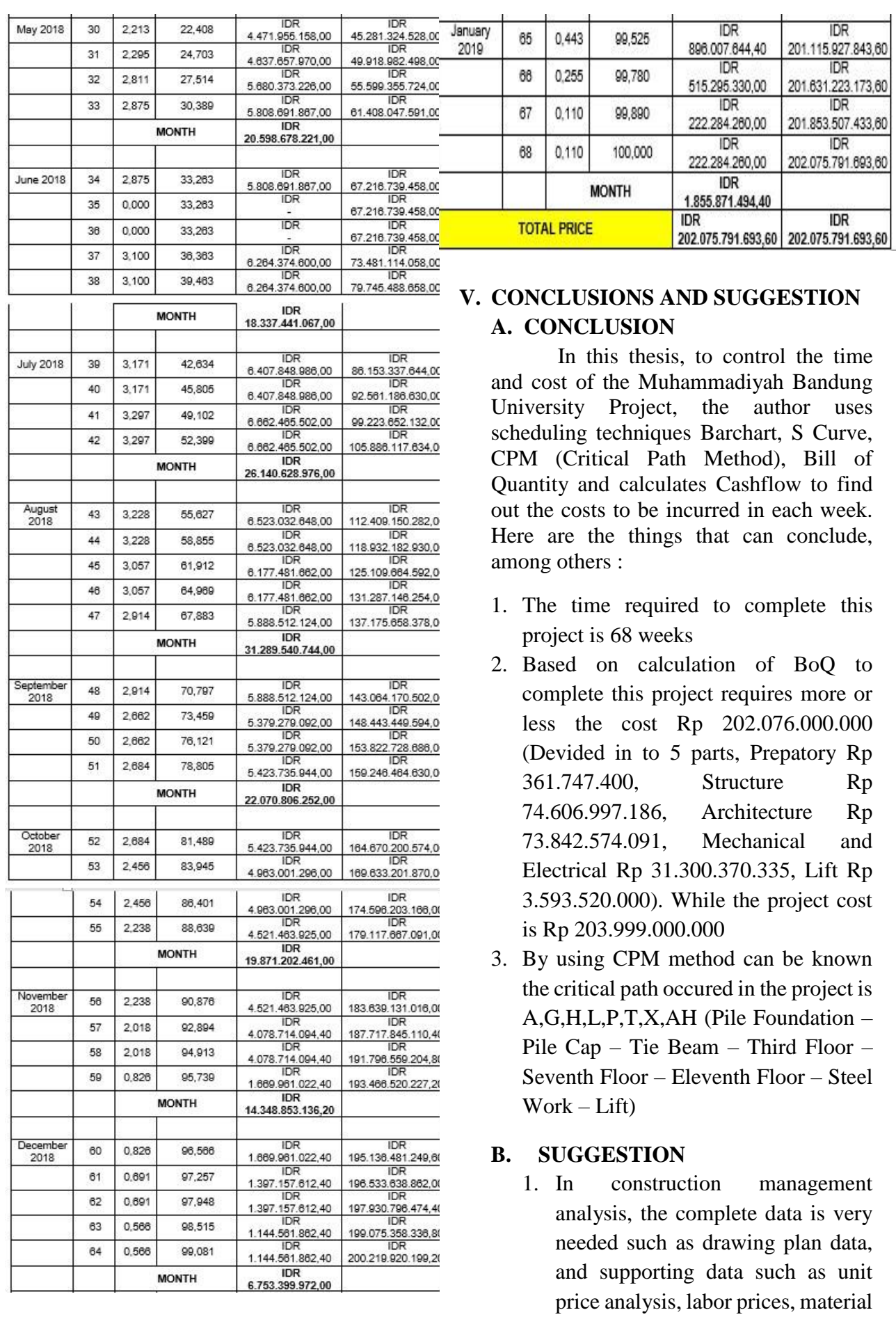

prices, and equipment prices to be

able to quick and easily to complete the thesis.

- 2. In analyzing the amount of resource needs, do not just use the existing analysis from the government (SNI), but also use analysis based on your own experiences and observations in the field.
- 3. The use Microsoft project applications is also highly recommended in the project data processing. Easy of use and flexibility of worksheet and scope of project elements make this software very supportive of the administration of a project. Microsoft project can manage project more efficiently. Where we can get information controlling project work, schedules, financial reports and also be more productive and by integrating the familiar Microsoft office Program to make strong reports, controlled planning and flexible facilities.

## **REFERENCES**

## **A. BOOK**

- Legawa, Roza, 2016. Thesis. **ANALISIS MANAJEMEN KONSTRUKSI PEMBANGUNAN GEDUNG GRAMEDIA WORLD HARAPAN INDAH BEKASI**. Swadaya Gunung Jati University, Cirebon.
- Sanjaya, Andi, 2017. Thesis. **ANALISIS MANAJEMEN KONSTRUKSI PEMBANGUNAN GEDUNG PROMOSI dan PEMASARAN DINAS PERINDUSTRIAN, PERDAGANGAN, KOPERASI, dan UMKM CIREBON.** Swadaya Gunung Jati University, Cirebon.

Ma'rifatullah, Hangger Muhammad, 2018. Thesis. **THE CONSTRUCTION MANAGEMENT ANALYSIS OF THE KARAWANG GOVERNMENT OFFICE.** Swadaya Gunung Jati University, Cirebon.

- Asiyanto (2010). **Construction Project Cost Management**, Jakarta: PT. Pradnya Paramitha.
- Husen, Abrar (2010). **Manajemen Proyek, Yogyakarta**: Penerbit Andi.

### **B. INTERNET**

- Advanture Faith, 2016. **DEFINITION of MANAGEMENT ACCORDING;** [http://adventurefaith.blogspot.com/](http://adventurefaith.blogspot.com/2016/05/20-definition-of-management-according.html)  $(\text{access}: \text{April}, 17^{\text{th}} 2018)$
- Pelajaran, 2017. **PENGERTIAN ANALISIS MENURUT PARA AHLI;**

<http://www.pelajaran.co.id/>  $(\text{access}: \text{April}, 17^{\text{th}} 2018)$ 

Indra Suprayitno, 2012. **MANAJEMEN PROYEK dan MACAM-MACAM PROYEK;** 

> https://indrasuprayitno.wordpress.co m/

 $(\text{access}: \text{April}, 17^{\text{th}} 2018)$ 

Kampus Sipil, 2014. **PERENCANAAN WAKTU DENGAN BARCHART;**  http://kampus-sipil.blogspot.co.id/

 $(\text{access}: \text{April}, 17^{\text{th}} 2018)$ 

Dausina46, 2012. **PENJELASAN PMBOK;** 

> http://dausina46.blogspot.co.id/  $(\text{access}: \text{April}, 21^{\text{st}} 2018)$

Erick Christiady, 2010. **JENIS-JENIS ORGANISASI PROYEK dan KELEBIHAN SERTA KEKURANGANNYA;**  http://erickchristiady.blog.binusian.o rg/  $(\text{access}: \text{April}, 21^{\text{st}} 2018)$ 

41113110019, 2016. **PENGENDALIAN BIAYA KONSTRUKSI;** 

Journal of Green Science and Technology, Vol. III, No. 2, April 2019 | **234**

http://41113110019.blog.mercubuan a.ac.id/

(access : April, 21st 2018)

- Bogheng Music, 2016. **KURVA S DALAM DUNIA KONSTRUKSI;**  http://boghengmusic.blogspot.co.id/  $(\text{access}: \text{April}, 28^{\text{th}} 2018)$
- Eris Kusnandi, 2012. **ACTIVITY NETWORK DIAGRAM PART 2;**  https://eriskusnadi.wordpress.com/  $(\text{access}: \text{April}, 28^{\text{th}} 2018)$

Kampus Sipil, 2014. **MENYUSUN JADWAL METODE JALUR KRITIS CPM;** http://kampussipil.blogspot.co.id/  $(\text{access}: \text{April}, 28^{\text{th}} 2018)$